# DM545/DM871 – Linear and integer programming

Sheet 0, Spring 2024 [pdf format]

# **Solution:**

Included.

# **Exercise 1**

where a list of the first of the first  $\omega$  numbers in which any number divisible by three is replaced by the model of  $\omega$  and  $\omega$  and  $\omega$  is replaced by the by the word "hurst". Numbers divisible by the become "first "fizz" and any divisible by five by the word "buzz". Numbers divisible by both become "fizz buzz".

# **Solution:**

```
for num in xrange(1,100):
 if num \% 5 == 0 or num \% 3 == 0:
   print("fizzbuzz")
  elif num % 5 == 0:
   print("buzz")
  elif num % 3 == 0:
   print("fizz")
  else:
   print(num)
```
# **Exercise 2 Data Types**

Revise the difference between the main data types in Python: list, tuples, dictionaries and sets. Write an example for each of them in which you define and initialize a variable for each type and then print an example for each of them in which you define and initialize a variable  $\epsilon$  variable for each type and then print the content looping through the elements of the variable.

# **Solution:**

```
# lists
my_list = [10,20,30,40,50,60]
for i in my_list:
 print(i)
# tuples
my_type = (1, 2, 3, 4, 5, 6, 7, 8, 9)for i in my_tuple:
 print(i)
# dictionaries
my_dict = {'name': 'Esau', 'age': 2, 'occupation': 'My dog'}
for key,val in my_dict.iteritems():
 print("My {} is {}".format(key,value))
# set
my_set = {20,30,40,50,60,20,30,40,50}
for i in my_set:
 print(i)
```
# **Exercise 3 Python: One liner quizzes**

Write a one line Python code for the following tasks:

a) Construct the set  $S = \{x \in \mathbb{R} \mid x > 0 \land x \text{ mod } 3 \equiv 1\}$ 

#### **Solution:**

```
S = \{x \text{ for } x \text{ in } range(50) \text{ if } x \text{ % } 3 == 1\}
```
b) Using list comprehension make a list for *{*(*i, j*) *<sup>|</sup> <sup>i</sup> ∈ {*1*,* <sup>2</sup>*,* <sup>3</sup>*,* <sup>4</sup>*}, j ∈ {*5*,* <sup>7</sup>*,* <sup>9</sup>*}}*

#### **Solution:**

```
[(i,j) for i in (range(4)+1) for j in [5,7,9]]
```
 $\epsilon$ ) calculate the inverse of a function or the interesting function for an invertible function  $\epsilon$ injective + surjective) given in form of a dictionary.

#### **Solution:**

```
{d[k]:k for k in d}
{v:k for k in d.keys() for v in d.values}
{v:k for k,v in d.items()}
```
d) What is the result of the following lines?

```
map(lambda x: x%3, range(5))
filter(lambda x: x%2==0, range(5))
```
(In Python 3.x, you have to enclose those lines in the list constructor list().)

## **Exercise 4 Matrix Calculus in basic Python**

The basic data structures in Pyton are lists, tuples, tuples, sets and dictionaries. Vectors and matrices can be<br>implomented in Python as lists. How? implemented in Python as lists. How?

- a) Generate a couple of numerical examples for vectors and matrices. Experiment with the operators <sup>+</sup> and \*. Do they yield the same result as expected from linear algebra?
- b) Write a function for the sum of two vectors using list comprehension.
- c) Write a function for the multiplication of a vector by a scalar.
- d) Write a function for the sum of two matrices using list comprehension.
- e) Write a function for the multiplication of a matrix by a scalar.
- $f(x)$  Write a function for the multiplication of the multiplication of  $f(x)$  and  $f(x)$  and  $f(x)$  and  $f(x)$  and  $f(x)$  and  $f(x)$  and  $f(x)$  and  $f(x)$  and  $f(x)$  and  $f(x)$  and  $f(x)$  and  $f(x)$  and  $f(x)$  and  $f(x)$  and  $f(x)$  and exception if the size of the matrices is not compliant.)

## **Solution:**

It is important to note that the operators <sup>+</sup> and \* are overloaded for list. They concatenate or replicate the two lists, respectively. This is definetly not what we learned to be the definition of those operations.

```
def sumVec(a,b): return [a[i]+b[i] for i in range(len(a))]
def multScalVec(alpha,a): return [alpha * a[i] for i in range(len(a))]
def sumMat(M,N)
  result = [0 \text{ for } x \text{ in } range(len(N[0]))] \text{ for } y \text{ in } range(len(M)))for i in range(len(M)):
     for j in range(len(N[0])):
          result[i][j]=M[i][j]+N[i][j]print(result)
def mult(M,N):
    if (len(M[0]):=len(N))raise ValueError("The inner size of the martices does not match")
    result = [0 \text{ for } x \text{ in } range(len(N[0]))] \text{ for } y \text{ in } range(len(M))]for i in range(len(M)):
        for j in range(len(N[0])):
            for k in range(len(N)):
                result[i][j] = result[i][j] + M[i][k] * N[k][j]return result
M=[[1,2,3],[1,2,3]]
N=[[1,2],[1,2],[1,2]]
try mult(M,N) except ValueError: print("Oops, a ValueError occurred")
def printMatrix(M):
    for row in M:
       print(["%3.0f" % a for a in row])
    print("\n")
```
# **Exercise 5 Matrix Calculus in** numpy **and** scipy

The modules numpy and scipy make available another data structure in Python, the 'array' type. This exercise quides you to the discovery of how operators are overloaded for the 'array' type module. You exercise guides you to the discovery of how operators are overloaded for the 'array' type module. You<br>can read more about numpy and scipy from the Tutorial linked above and from the section "Literature:

Links" of the course web page. Generate in Python two matrices *<sup>A</sup>* and *<sup>B</sup>* of size 3*×*2 and 2*×*4, respectively, made of integers numbers randomly drawn from the interval [1*, . . . ,* 10]. Calculate the following results, first by hand and then checking the correctness of your answer in Python:

a) *<sup>A</sup>* <sup>+</sup> *B, A <sup>−</sup> <sup>B</sup>*

b)  $A \cdot B$ 

c) *A/B*<br>[In IPython and Jupyter it is possible from command line to ask for completion via tab. This can be used  $\frac{1}{10}$  in  $\frac{1}{2}$  is possible for a subset in  $\frac{1}{2}$  is possible for completion  $\frac{1}{2}$  in  $\frac{1}{2}$  is possible for  $\frac{1}{2}$  in  $\frac{1}{2}$  is possible for  $\frac{1}{2}$  in  $\frac{1}{2}$  is possible for  $\frac{1}{2}$  in  $\$ to explore which functions are available for a given module. Try for example to type

import numpy as np np.

will be useful for us: random and linalg. The first implements a function to generate random numbers<br>and matrices. The second implements functions from linear algebra. It is needble to get a manual for and matrices. The second implements functions from linear algebra. It is possible to get a manual for each function by following the function with a question mark. For example: np.random.randint?.]

**Solution:**

```
A=np.random.randint(1,10,(3,2))
B=np.random.randn(t,10,(2,4))A+BA - BA*B
```
All these produce an error because the  $+, -$  operators, as in linear algebra perform an element-wise addition and subtraction, which requires the two matrices to have exactly the same size. The \* operator performs also an element-wise multiplication, which require the two matrices to have exactly the same size. However, contrary to addition and multiplication, this operation is not defined exactly the same size. However, contrary to addition and multiplication, this operation is not defined

element-med in linear algebra. The correct may to obtain the matrix product is:

np.dot(A,B)

The division by a matrix is not defined in linear algebra. In Python it does an element-wise operations if the matrices have the same size.

## **Exercise 6**

Solve by Gaussian elimination the following system of linear equations  $A\mathbf{x} = \mathbf{b}$  where

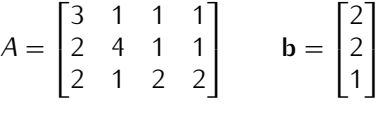

First carry out the calculations by hand and then try using Python.

#### **Solution:**

```
A=np.array([[3,1,1,1],
  [2, 4, 1, 1],
  [2,1,2,2]])
b=np.array([ 2, 2, 1])
# np.linalg.solve(A,b)
print np.linalg.matrix_rank(A)
AA=np.column_stack([A,b])
AA=column_stack([A,b])
A A[0,:] = f(1,3) * A A[0,:] # remember indices start from 0
AA[1,:] = -2 * AA[0,:] + AA[1,:]AA[2,:] = -2 * AA[0,:] + AA[2,:]printm(AA)
AA[1,:] = f(3,10)*AA[1,:]AA[2,:] += -f(1,3) * AA[1,:]printm(AA)
AA[2,:] = f(10,13) * AA[2,:]printm(AA)
A A[1,:] += -f(1,10) * AA[2,:]AA[0,:] += -f(1,3) * AA[2,:]printm(AA)
AA[0,:] += -f(1,3) * AA[1,:]printm(AA)
```
After elementary row operations the augmented matrix looks like:

[1, 0, 0, 0, 9/13] [0, 1, 0, 0, 3/13]  $[0, 0, 1, 1, -4/13]$  From here we can write directly the solution:

$$
x1 = 9/13
$$
  
\n
$$
x2 = 3/13
$$
  
\n
$$
x3 = -4/13 - t
$$
  
\n
$$
x4 = t
$$

which in vector notation is equivalent to

$$
\mathbf{x} = \begin{bmatrix} 9/13 \\ 3/13 \\ -4/13 \\ 0 \end{bmatrix} + t \begin{bmatrix} 0 \\ 0 \\ -1 \\ 1 \end{bmatrix}
$$

Hence the solution subspace is expressed by an affine combination.